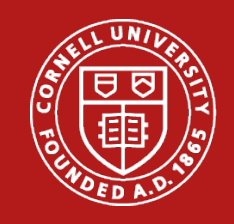

# Research Administration Support System (RASS)

Carrie Susskind, RASS Product Manager Christine Ashdown, RASS Sr. Functional Support Analyst

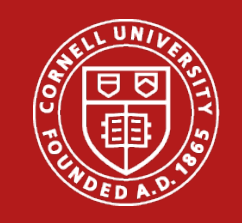

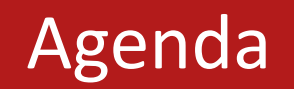

- Subaward features in RASS
	- Initiating subawards
	- Subaward change requests
	- Requesting new subawards
- Questions
- What's next with RASS

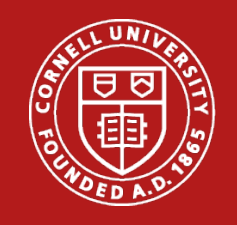

#### RASS Demo

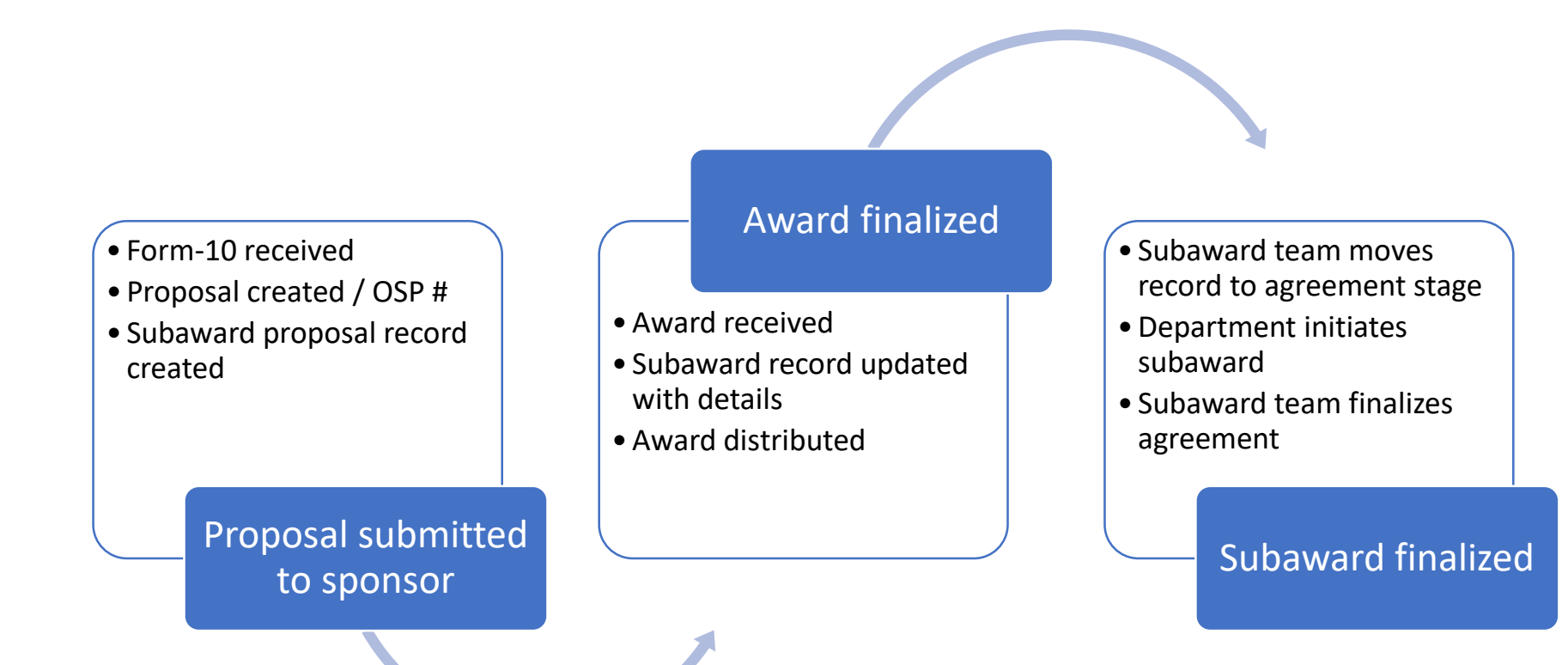

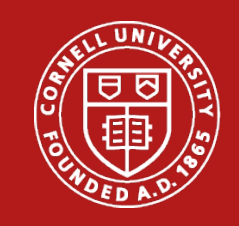

#### RASS Demo

#### Subaward features in RASS

- Searching subawards
	- From Search Sponsored Research
	- From Search Subawards
	- From Ad hoc Reporting
- Initiating subawards
	- Review information
	- Complete incomplete fields
		- Add the dates and dollars by period for the amount being requested
		- Use "Please list any documentation required from the subrecipient not already listed on this form" to add any deliverables needed different from Sponsor's deliverables
	- Initiate button
	- What to do if initiate button not there?

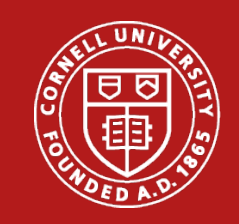

#### RASS Demo

- Subaward change requests
	- Dates and dollars for change (increase or decrease)
	- Period(s) to be funded
- Requesting new subawards
	- For now send an email: [cu\\_Subawards@cornell.edu](mailto:cu_Subawards@cornell.edu)

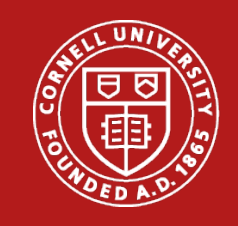

RASS What's Next?

Proposal development features in RASS beginning June 2020:

- Campus users live in RASS for proposal development
- Replace manual/paper processes
	- o No more Form-10!

For updates follow the RASS blog:

<http://guide.rass.cornell.edu/>

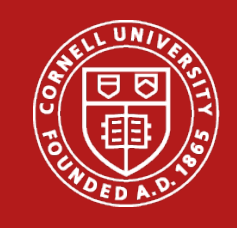

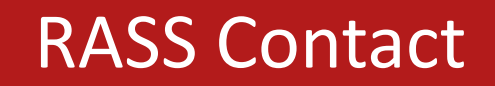

•Contact us with questions •[rass@research.cornell.edu](mailto:rass@research.cornell.edu)

- •Opportunities for feedback
	- •Demonstrations with your unit
	- •Functional testing